## **COORDENAÇÃO PEDAGÓGICA E-mail: coordpedagogica@sapucaia.ifsul.edu.br Fone: (51) 3452 9212**

### **PLANO DE ENSINO**

O Plano de Ensino é a organização do processo educativo realizado pelo professor responsável pela disciplina no curso. Conforme a Organização Didática<sup>1</sup> do IFSul, o Plano de Ensino deve apresentar, obrigatoriamente, alguns itens relativos às atividades a serem desenvolvidas na disciplina.

O Plano é elaborado pelo professor e deverá ser enviado por email à Coordenação Pedagógica, que o analisará junto com a Coordenação de Curso, conforme orientações a seguir:

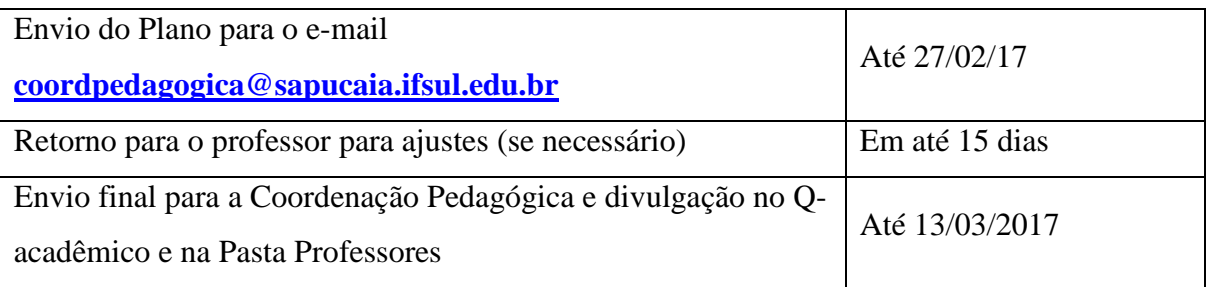

Visando atender o principio da transparência e facilitar o acesso dos estudantes e familiares a este documento, todos os Planos de Ensino serão publicados na Pasta Professores após 13/03/2017.

Destaca-se ainda que em processos de revisão didático-pedagógicos solicitadas no âmbito acadêmico e/ou em âmbito judicial, o primeiro documento avaliado é o Plano de Ensino, juntamente com os demais documentos institucionais, por isso eventuais modificações deste ao longo da etapa letiva precisam ser registradas junto a Coordenação Pedagógica.

#### **Orientações para acesso aos Programas das Disciplinas:**

O modelo para a elaboração do Plano de Ensino está no final desse documento e apresenta alguns exemplos, cabendo ao professor adaptar às suas disciplinas.

V. Metodologia de trabalho, contemplando a descrição dos métodos, técnicas e estratégias de ensino;

 1 Art. 113 O plano de ensino deverá conter, no mínimo, os seguintes itens:

I. Dados de identificação do curso, da turma, da disciplina e do professor;

II. Programa da disciplina (ementa, conteúdos, bibliografia básica e complementar);

III. Objetivos, com foco na proposta da disciplina conforme o Projeto Pedagógico do Curso;

IV. Estratégias de interdisciplinaridade, expressando a relação da disciplina com as outras disciplinas do curso;

VI. Processo de avaliação e de reavaliação, expressando a forma como será desenvolvido e as estratégias de retomada dos conteúdos para a construção das aprendizagens não alcançadas.

VII. Cronograma de conteúdos e atividades (p.93)

O material referente ao Projeto Pedagógico do Curso e aos Programas das Disciplinas, (em que constam ementas, conteúdos, bibliografia básica e complementar) – estão disponíveis no site: www.ifsul.edu.br (site geral do IFSUL) conforme orientações abaixo:

#### 1Clicar em *ENSINO*no link Catálogo de Cursos

- 2. Selecionar o campus Sapucaia do Sul
- 3. Selecionar o curso que procura e consultar osProgramas de disciplinas.

#### **Orientações Pedagógicas sobre a organização do Plano de Ensino:**

- Os itens já descritos no Projeto Pedagógico do Curso como: ementa, conteúdos, bibliografia básica e complementar, **NÃO**poderão ser alterados.

- Os objetivos explicitam as operações do pensamento que se pretende desenvolver nos alunos, assim, verbos no infinitivo iniciam a redação dos mesmos. Exemplos de ações/verbos voltados para o *aprender dos alunos*: compreender, analisar, conhecer, criar, identificar, desenvolver, diferenciar, entre outros que estejam relacionados à área de conhecimento da disciplina.

- As estratégias de interdisciplinaridade propõem ações que possam romper com possíveis limites existentes entre conhecimentos trabalhados em diferentes disciplinas. São práticas que promovem aproximações entre áreas favorecendo que professores e alunos tenham uma visão integrada de sua própria formação. Havendo esta proposta, é importante que o professor descreva-a sumariamente no Plano de Ensino, indicando a(s) disciplina(s) envolvida(s) nesta proposição.

- Cabe ao professor, respeitando os conteúdos indicados no Programa da Disciplina, selecionar o conjunto de temas ou conceitos relevantes, se necessário.

- A metodologia de trabalho refere-se às estratégias escolhidas pelo professor. Sugere-se que sejam realizadas diferentes ações educativas para a aprendizagem, considerando que os alunos têm características próprias e aprendem de diferentes formas.

- A avaliação permite a percepção das dificuldades e dos avanços no processo educativo, revendo os procedimentos aplicados e replanejando o trabalho quando necessário. Busca auxiliar a aprendizagem do aluno e tem relação estreita com objetivos, metodologia e conteúdos. É essencial a apresentação dos instrumentos de avaliação, como provas, trabalhos individuais ou em grupo, seminários e outros, indicando os critérios avaliados em cada instrumento. Além disso, devem ser indicadas as estratégias de revisão dos conteúdos para a construção das aprendizagens não alcançadas.

 - O cronograma é a previsão das atividades e conteúdos a serem trabalhados no semestre ou ano letivos. Não há a necessidade de que as atividades sejam propostas em datas fixas (conforme calendário acadêmico). Considerando a possibilidade de flexibilização do cronograma, conforme andamento do processo educativo e/ou outras necessidades, sugere-se a previsão das atividades, respeitando a sequência proposta por aulas (por exemplo: Aula 1....; Aula 2...). Da mesma forma, é essencial que seja previsto no cronograma as aulas e atividades de avaliação.

- A fim de padronizar a formatação do Plano de Ensino a fonte deverá ser em Arial 12 e as referências bibliográficas conforme as normas da ABNT (exemplificado no modelo que segue).

Além destes elementos, solicita-se que o professor indique no documento, junto aos procedimentos didáticos os horários e dias da semana que está disponível para atendimentos individuais extraclasse, considerando a carga horária prevista nos Planos Individuais de Trabalho, conforme previsto na Regulamentação de Atividade Docente do IFSUL.

**O Plano de Ensino é um documento institucional, trata-se de um registro importante tanto para o professor, responsável pela organização e prática educativa, como para a vida acadêmica do aluno. Entretanto, é fundamental considerar as possibilidades de alguns ajustes ao longo do processo na intenção de promover situações de aprendizagem de qualidade.** 

Em caso de dúvidas, por favor, procurar os Coordenadores de Curso e/ou a Coordenação Pedagógica.

Atenciosamente,

Departamento de Ensino/ Coordenação Pedagógica

#### **Referências:**

IFSul – Organização Didática da Educação Básica, Profissional e Superior de Graduação. LUCKESI, C.C. **Avaliação da Aprendizagem Escolar: estudos e proposições**. São Paulo: Cortez, 2011. VASCONCELLOS, C. *Planejamento – Plano de ensino aprendizagem e projeto educativo*. 16ed. São Paulo: Libertad, 2006.

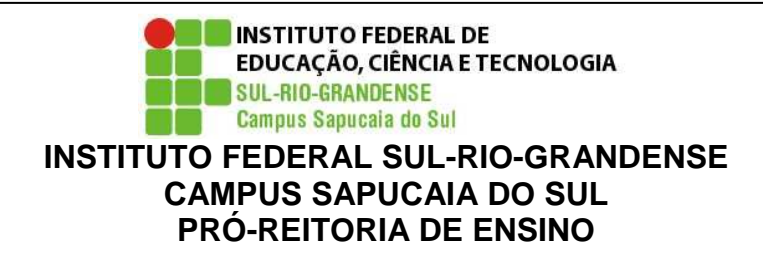

Curso: Técnico em Administração **Disciplina: Informática Aplicada I Turma: 1F Professor(a): Agnaldo Martins Rodrigues Carga horária total**: 100 h/a **Ano/semestre**: 2017 /01 **Horário disponível para atendimento:**2ª e 4ª feiras das 17:00h às 18:30h

## **1.EMENTA:**

Introduçãoà informática; principais conceitos e históricos; conceitos de hardware e software; introdução à sistemas operacionais ; internet , seus recursos , pesquisa enavegação; utilização de navegadores (browsers); correio eletrônico , criação de contas e utilização; utilização de programas "chats" e envio de mensagens; programas deapresentações, características, utilização, funcionalidades e técnicas de uso; editores de textos, características, utilização e funcionalidades; atividades práticas em laboratórios.

## **2.OBJETIVOS:**

O aluno deverá ser capaz de:

- produzir conhecimento crítico e utilizar corretamente as ferramentas básicas e princípios de otimização do uso dessas;
- produzir conhecimento para utilização de sistemas operacionais, criação de pastase utilização de dispositivos externos de armazenamento;
- identificar e explorar conceitos e técnicas para a utilização de ferramentas básica de edição de texto, apresentações gráficas, bem como o uso de ferramentas de navegação na Internet;
- observar, explorar e representar as estruturas básicas que compõem a comunicação visual para utilização de editores de apresentações gráficas.

## **3. CONTEÚDOS PROGRAMÁTICOS:**

UNIDADEI- Introdução à informática; principais conceitos e históricos; Conceitos de Hardware e Software;

UNIDADE II- Introdução a sistemas operacionais;

UNIDADE III- Internet, seus recursos, pesquisa e navegação;

UNIDADE IV- Utilização de navegadores (browsers);

UNIDADE V - Correio Eletrônico, criação de contas e utilização;

UNIDADE VI- Editores de textos, características, utilização e funcionalidades;

UNIDADE VII- Programas de apresentações, características, utilização, funcionalidades e técnicas de uso.

**4.PROCEDIMENTOS DIDÁTICOS:**

Asaulas são baseadas em atividadesexpotivivas e dialogadas, com práticas preparadas pelo professor commaterial teórico e prático sobre conteúdos a serem estudados. Durante a explanação oraléimportante a participação dos alunos, socializando seus conhecimentos sobre o tema abordado, em todas as atividades são propostos exercícios práticos sobre o conteúdo, fazendo com que a dinâmica da aula seja uma oficina de trabalho, onde os exercícios compositivos permeiam os conhecimentos teóricos, proporcionado situações de ensino-aprendizagem orientadas pelo professor.

Assim, a construção do conhecimento nessa disciplina baseia-se na relação entre a teoria e a prática. Procura-se contextualizar o conteúdo à realidade do aluno e do meio onde está inserido.

Osrecursos didáticos utilizados na disciplina estão diretamente vinculados com atividades desenvolvidas em laboratório de informática, com orientação do professor.

Recursos: Projetor Multimídea. Notebook. Quadro branco e marcadores.

# **5. PROCEDIMENTOS E CRITÉRIOS DE AVALIAÇÃO:**

Aavaliação na disciplina é processual e contínua. Sendoassim, todas as atividades desenvolvidas pelo aluno são importantes. Osexercícios práticos serão desenvolvidos em aula, para que possa haver uma efetiva orientação durante o processo,por isso a participação do aluno questionando, fazendo pesquisas, socializando conhecimentos e, especialmente realizando as atividades propostas no espaço-tempo da sala de aula é considerada essencial.

Osexercícios realizados em sala de aula, quando informados pelo professor previamente também serão utilizados como instrumentos de avaliação na disciplina. Todosos trabalhos receberão peso 10,00 e a nota do semestre será composta pela soma das notas de todos os trabalhos realizados, dividida pelo número de trabalhos (média aritmética). Como existem diferentes fatores que podem interferir no andamento do calendário letivo (eventos,palestras, intempéries, etc...), não é possível determinar a quantidade de trabalhos a serem realizados durante o semestre, sendo estimados de 3 a 4 avaliações. Porém, esse número não é garantido.

 Como cada atividade avaliativa apresenta grande diversidade de conhecimentos a seremadquiridos, será estabelecido um grupo de critérios de avaliação, que serão indicados aos alunos no momento em que as práticas estiverem sendo propostas.

Os alunos que não entregarem os trabalhos na data prevista poderão fazê-lo na semana seguinte, com prejuízo de 20% do valor da nota. Após a semana seguinte à data de entrega prevista, os trabalhos não mais avaliados. Os itens a serem avaliados nos exercícios práticos serão: adequação à proposta e apresentação do trabalho junto a turma.

Osalunos que não atingirem a nota 6,0 ao final de cada semestre terão aoportunidade de fazer duas reavaliações. Asreavaliaçõesserãodois trabalhos feitos em data determinada, referente aos conteúdos estudados.

**Observação:** Demais ausências deverão ser justificadas na CORAC no **prazo de até 02 (dois) dias úteis após a data de término da ausência.** Pedidos posteriores a este prazo não serão considerados.

**Legislação – Justificativa da Falta** 

- Decreto-Lei 715-69 - relativo à prestação do Serviço Militar (Exército, Marinha e Aeronáutica). - Lei 9.615/98 - participação do aluno em competições esportivas institucionais de cunho oficial representando o País.

- Lei 5.869/79 - convocação para audiência judicial.

### **Legislação – Ausência Autorizada (Exercícios Domiciliares)**

- Decreto-Lei 1,044/69 - dispõe sobre tratamento excepcional para os alunos portadores de afecções que indica.

- Lei 6.202/75 - amparo a gestação, parto ou puerpério.

- Decreto-Lei 57.654/66 - lei do Serviço Militar (período longo de afastamento).

- Lei 10.412 - às mães adotivas em licença-maternidade.

### **6.Bibliografia básica: (exemplo)**

COX, J.; PREPPERNAU, J. Microsoft Office PowerPoint 2007 - Passo a Passo. São Paulo:

Bookman, 2007.

COX,J.; PREPPERNAU, J. MicrosoftOffice Word 2007 - Passo a Passo. SãoPaulo:

Bookman, 2007.

.

**7.Bibliografia complementar: (exemplo)** 

## **CRONOGRAMA**

**INSTITUTO FEDERAL SUL-RIO-GRANDENSE - CAMPUS SAPUCAIA DO SUL**  Curso: Técnico em Administração **Disciplina: Informática Aplicada I Turma: 1F Professor(a): Agnaldo Martins Rodrigues Carga horária total**: 100 h/a **Ano/semestre**: 2017 /01 **Horário disponível para atendimento:** 2ª e 4ª feiras das 17:00h às 18:30h

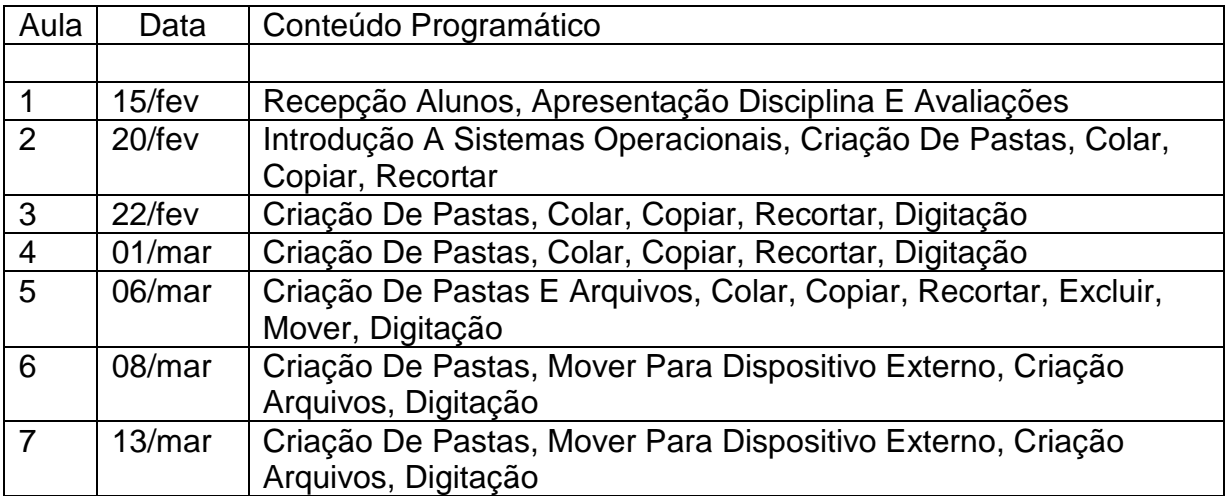

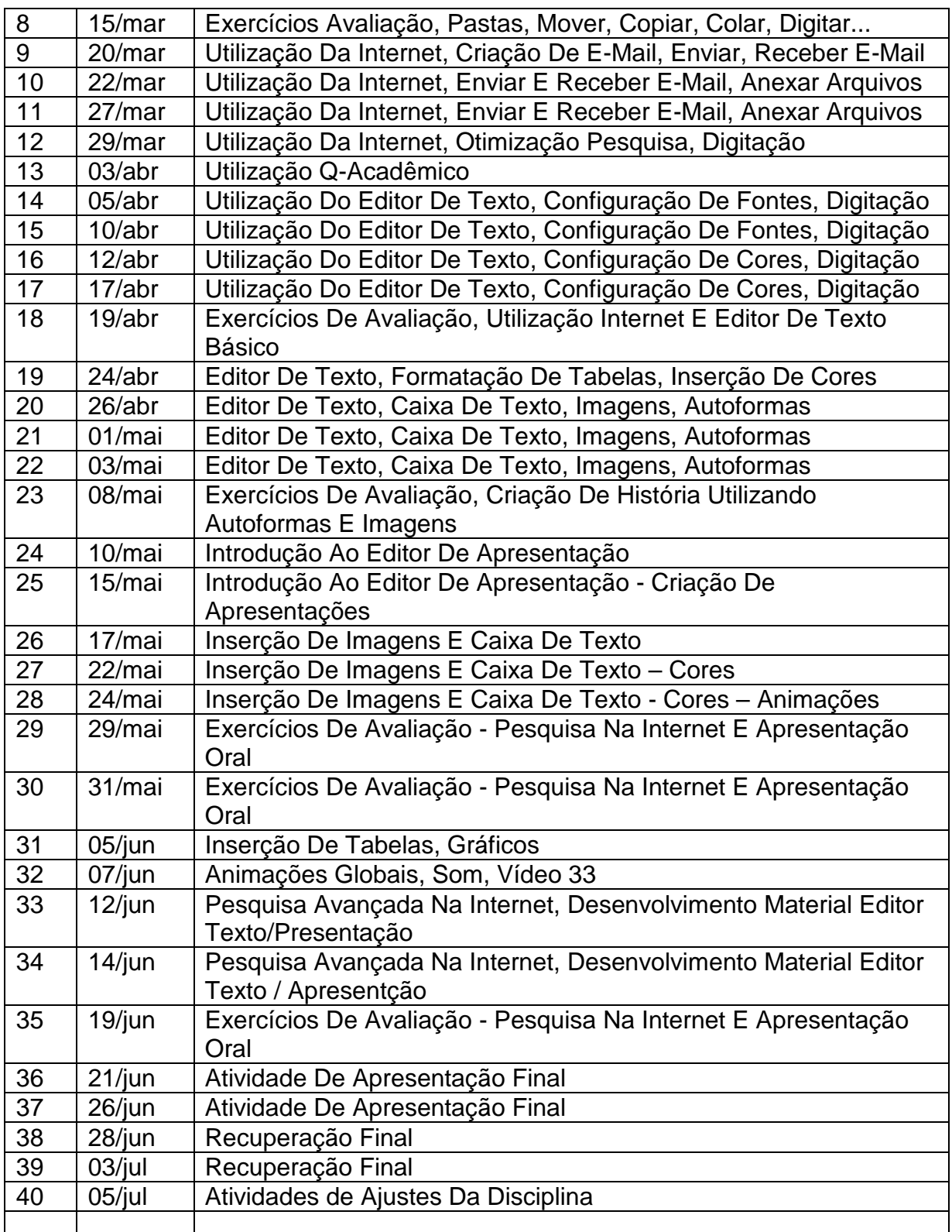

**Obs.: para o cronograma é importante prever os dias de avaliação na sequência das aulas e os dias e atividades de revisão e de reavaliação.**